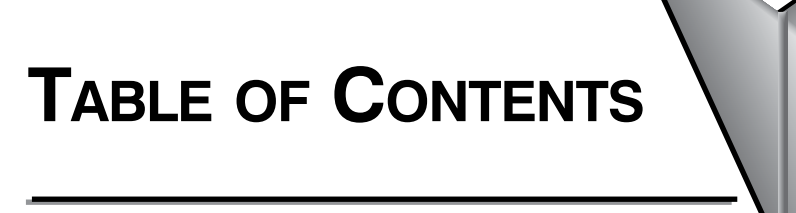

<span id="page-0-0"></span>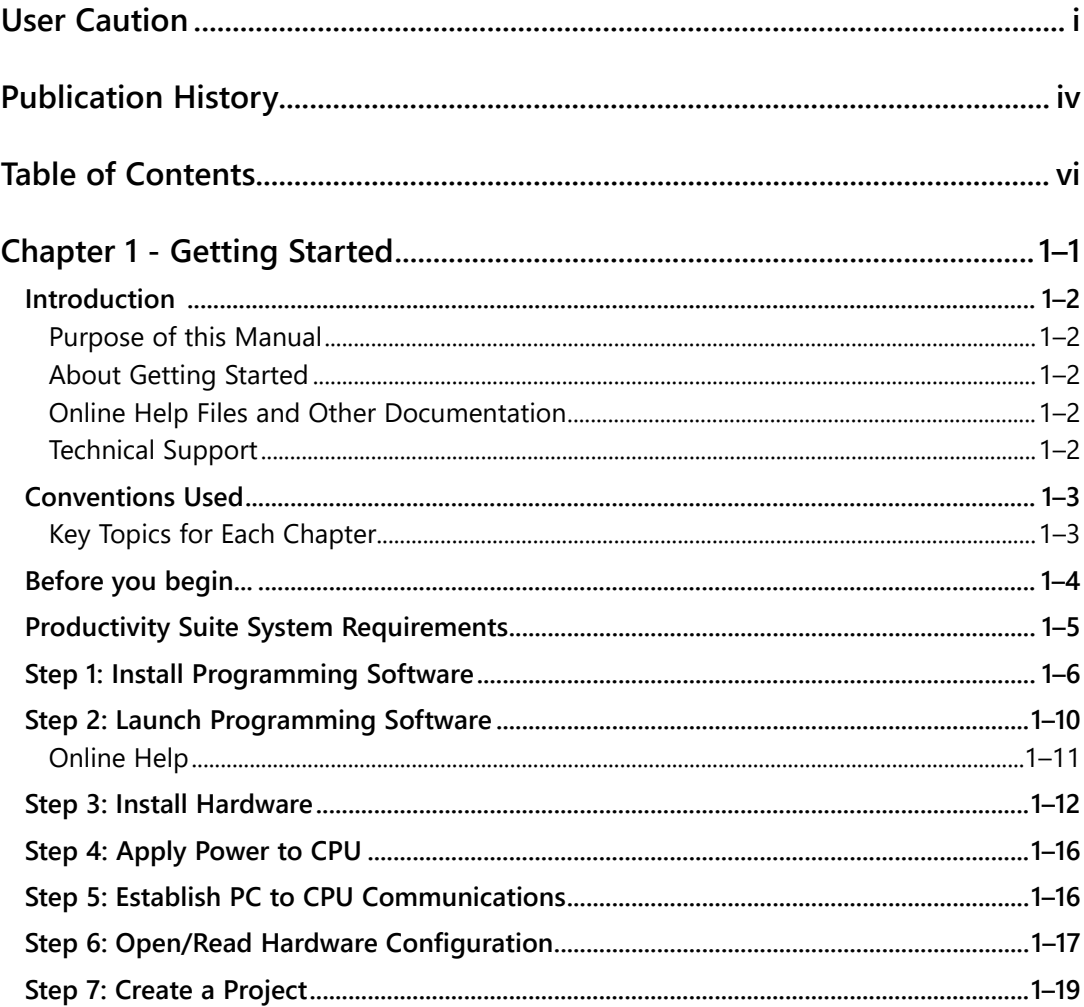

### <span id="page-1-0"></span>**Table of Contents**

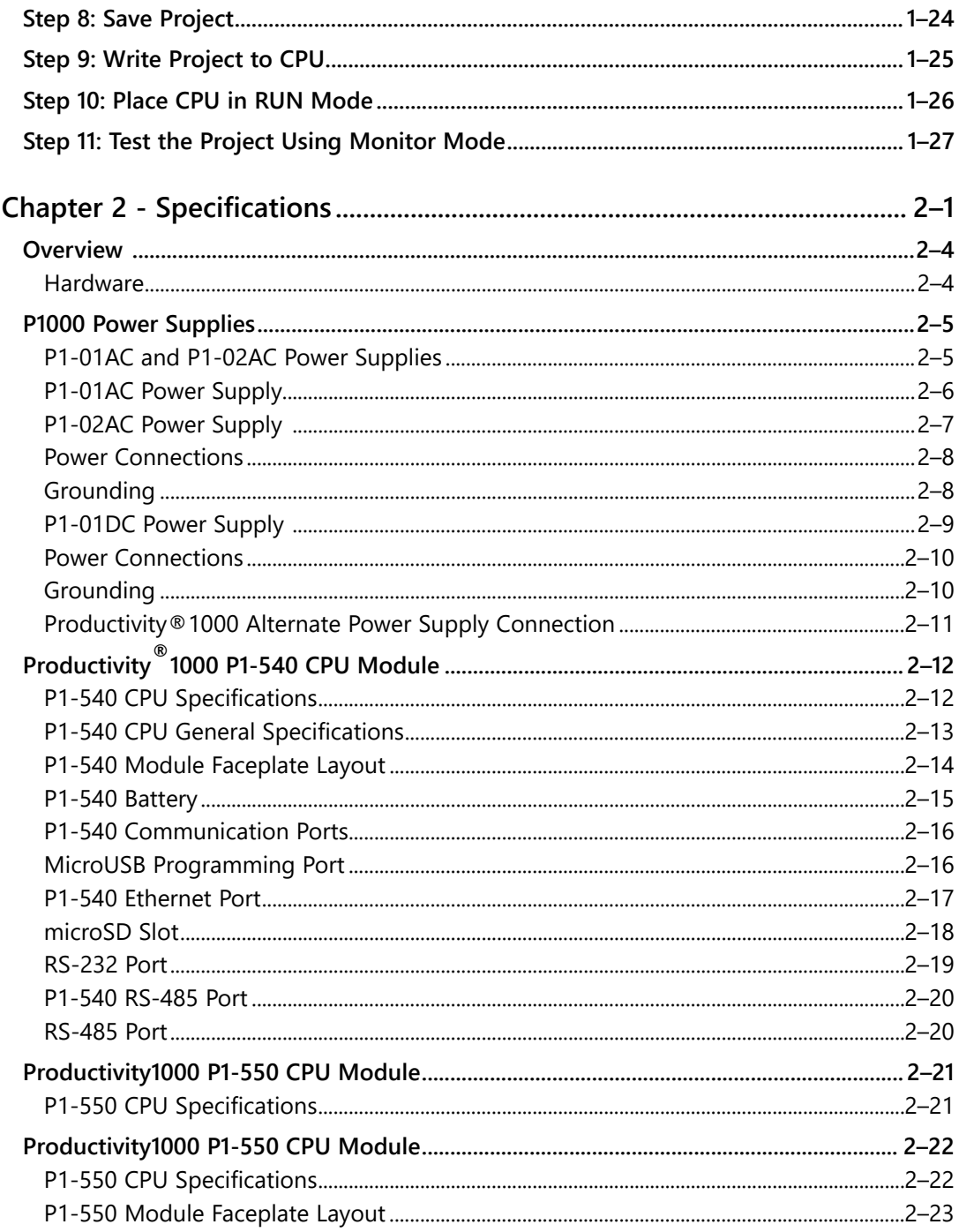

## Vii Productivityi000,.......... Hardware User Manual, 2nd Ed. Rev. G

<span id="page-2-0"></span>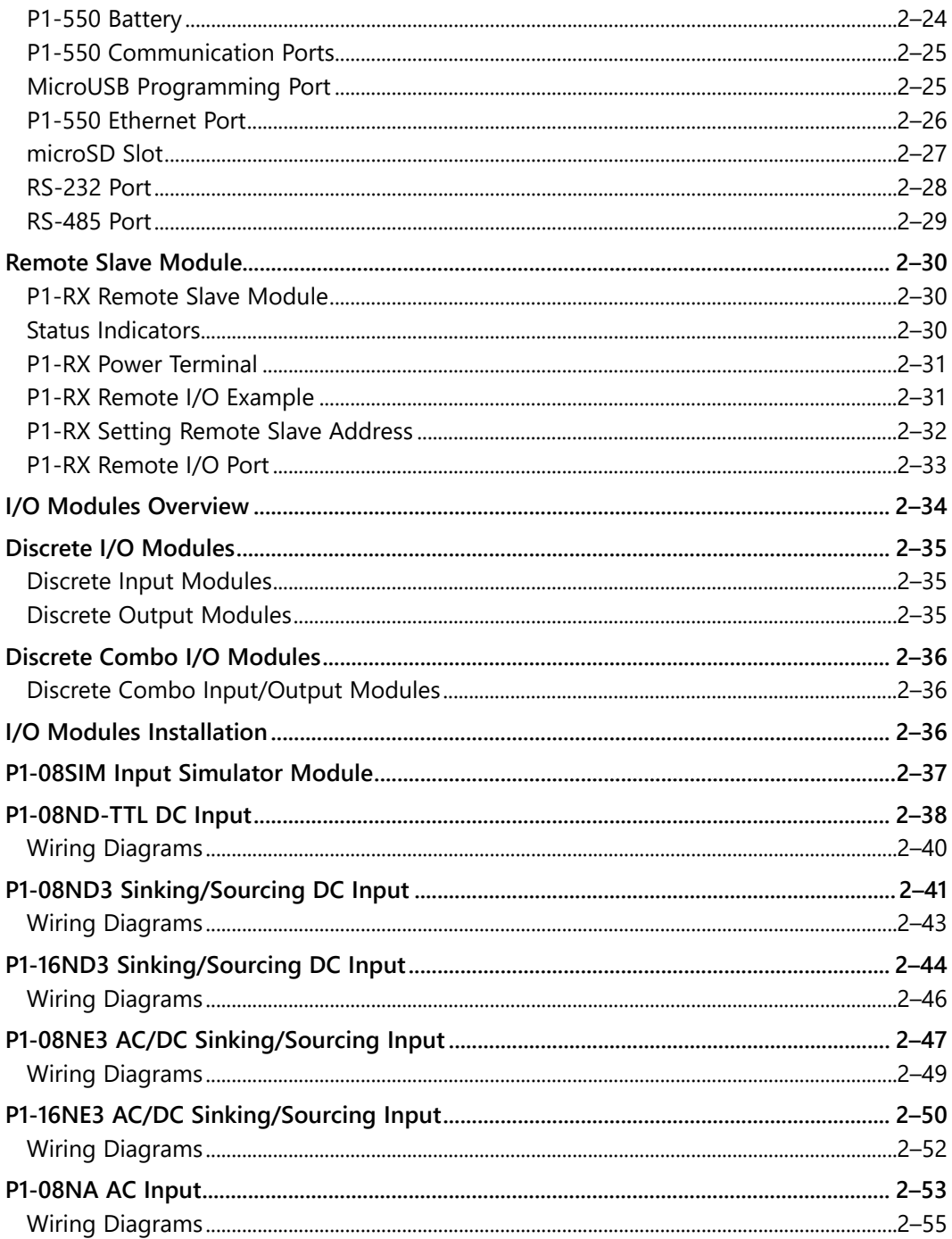

# Viii Productivityi000,........... Hardware User Manual, 2nd Ed. Rev. G

<span id="page-3-0"></span>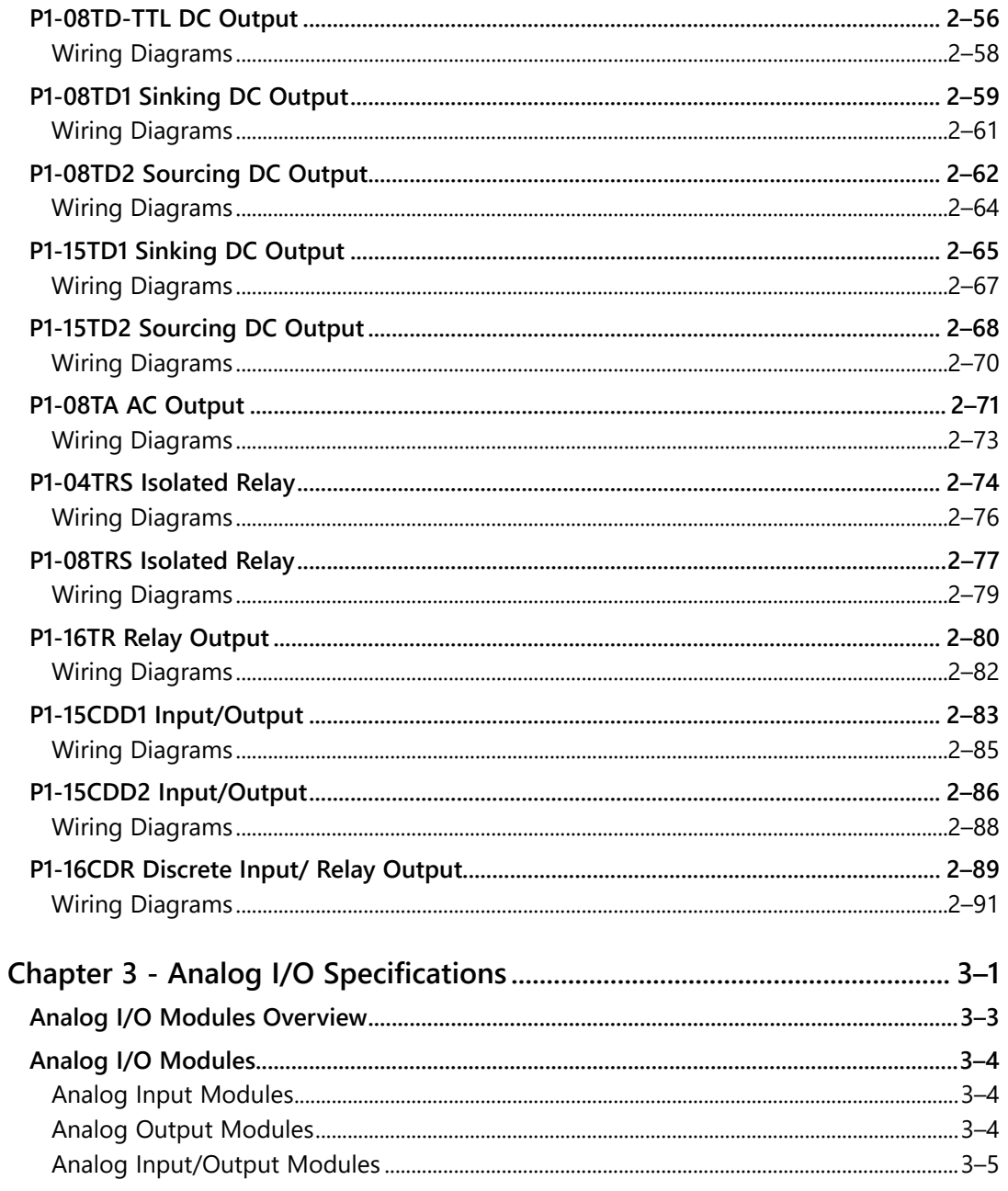

 $i\mathbf{x}$ 

<span id="page-4-0"></span>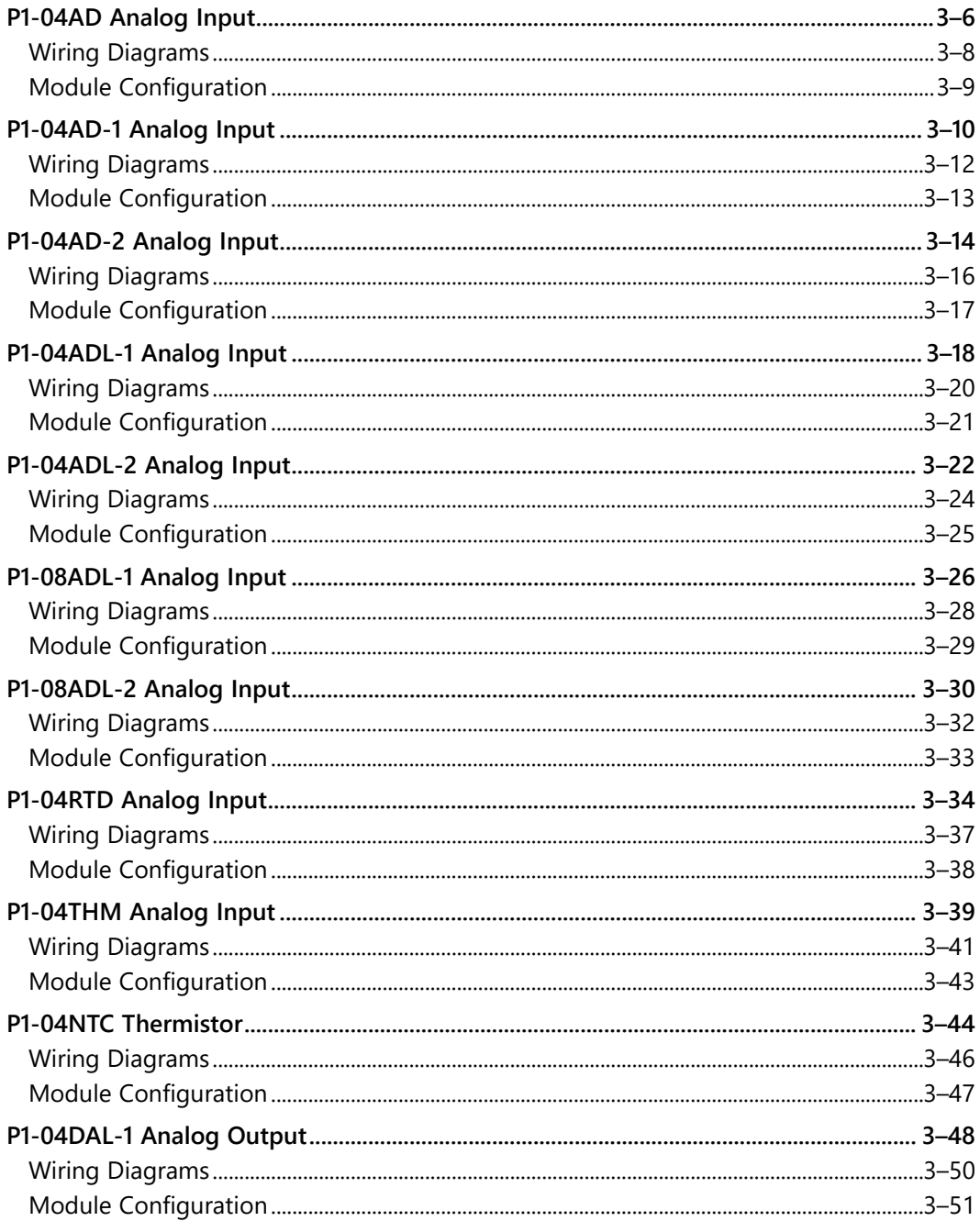

X Productivity<sup>1000</sup> Hardware User Manual, 2nd Ed. Rev. G

<span id="page-5-0"></span>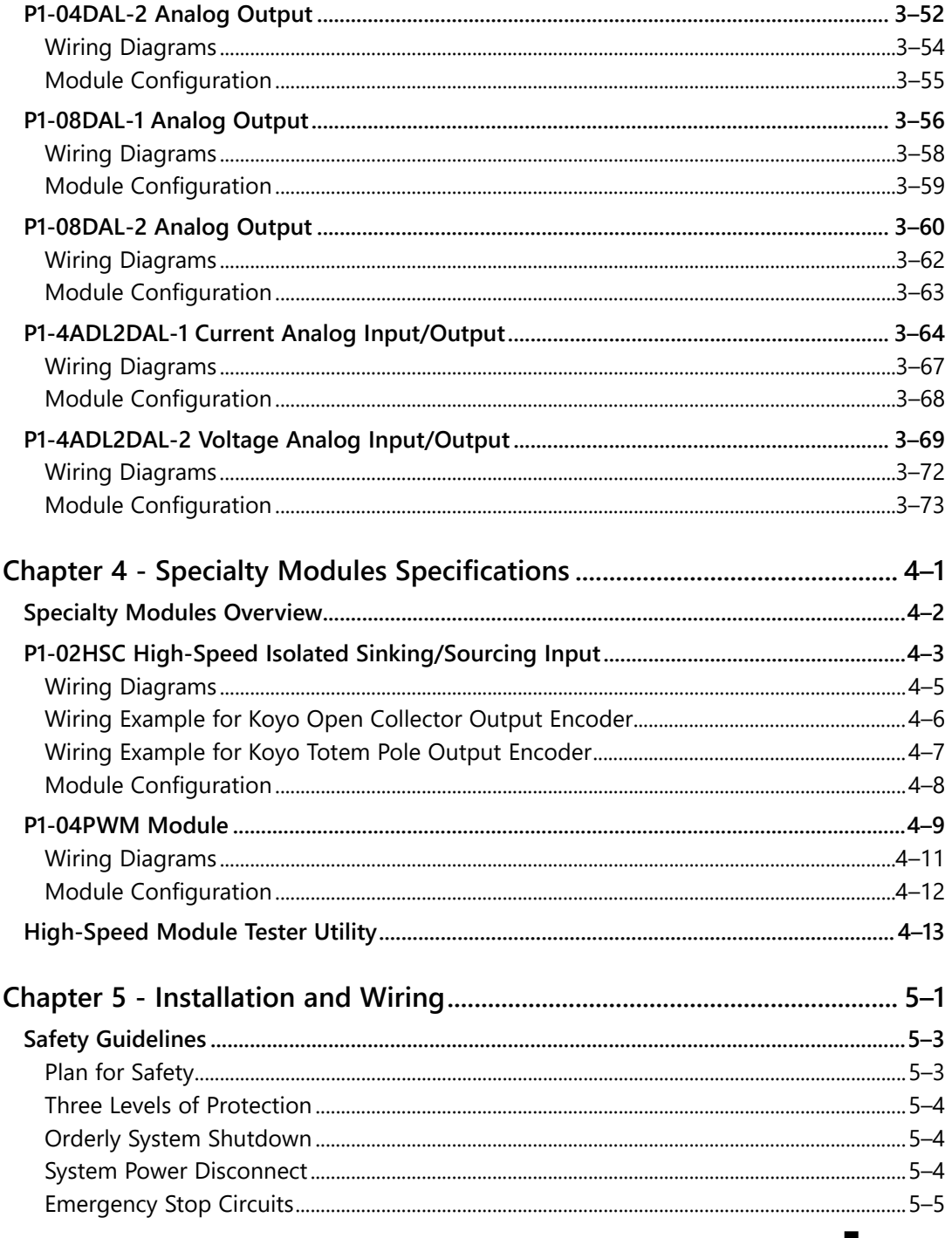

### <span id="page-6-0"></span>**Table of Contents**

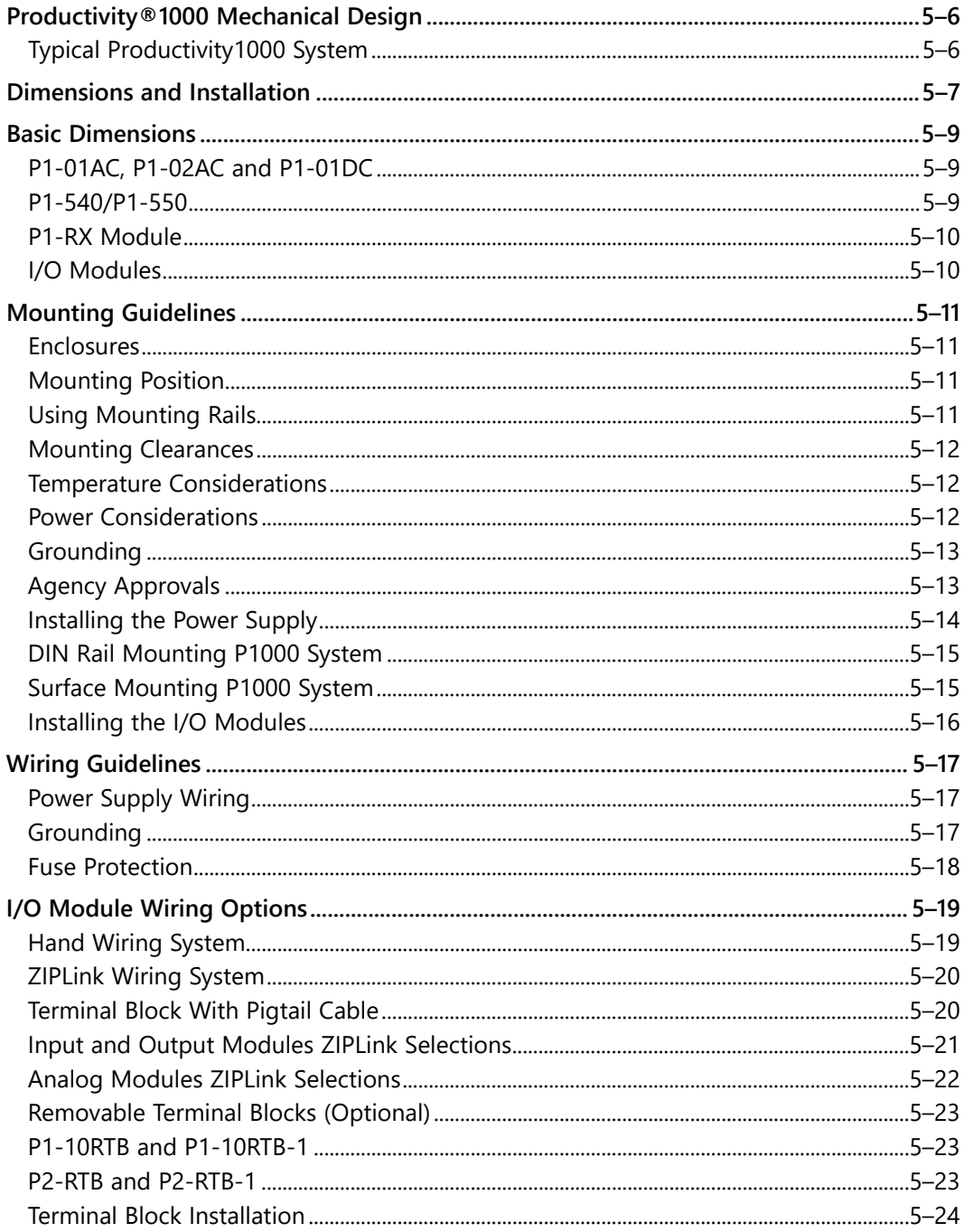

## XII Productivityi000,........... Hardware User Manual, 2nd Ed. Rev. G

<span id="page-7-0"></span>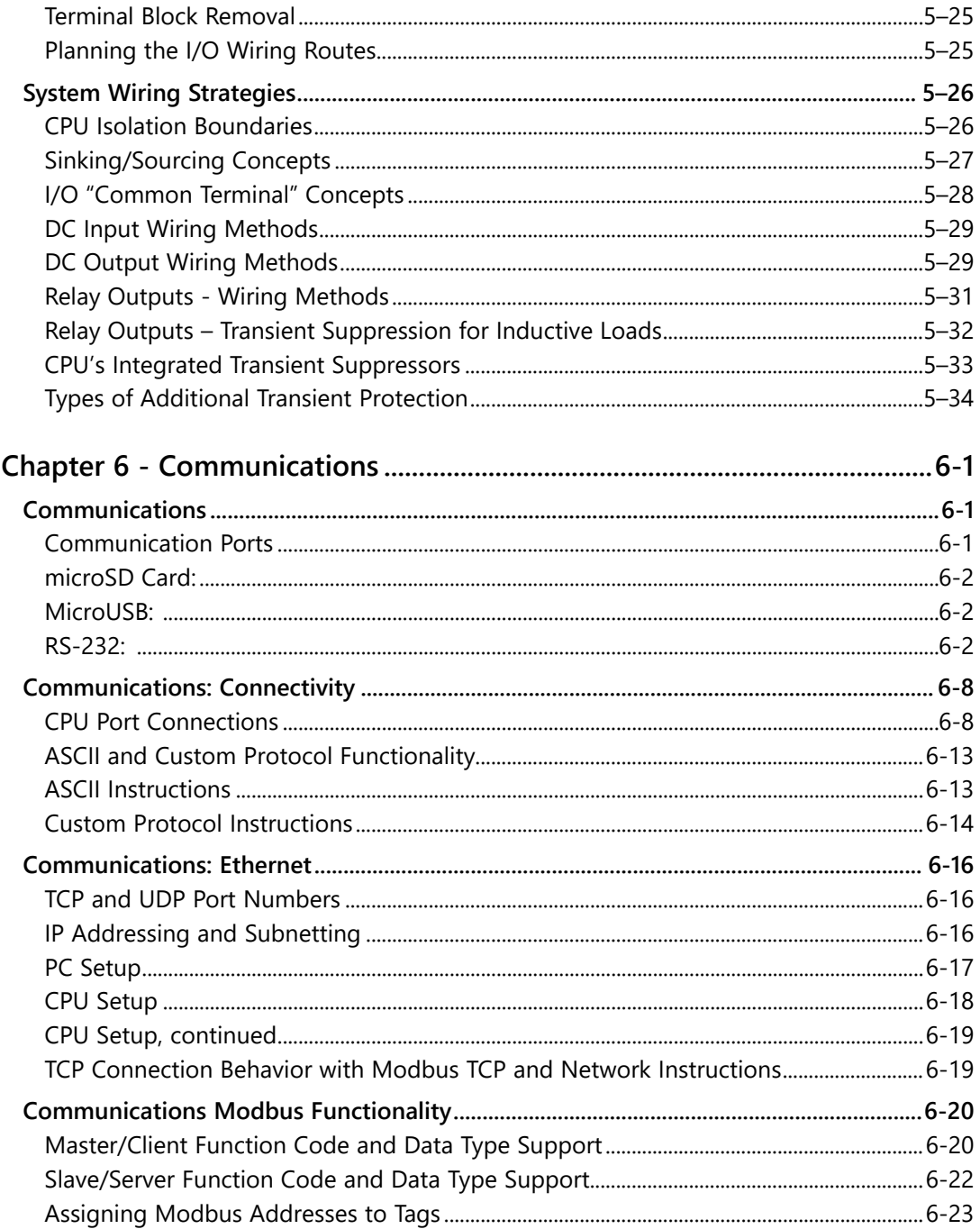

<span id="page-8-0"></span>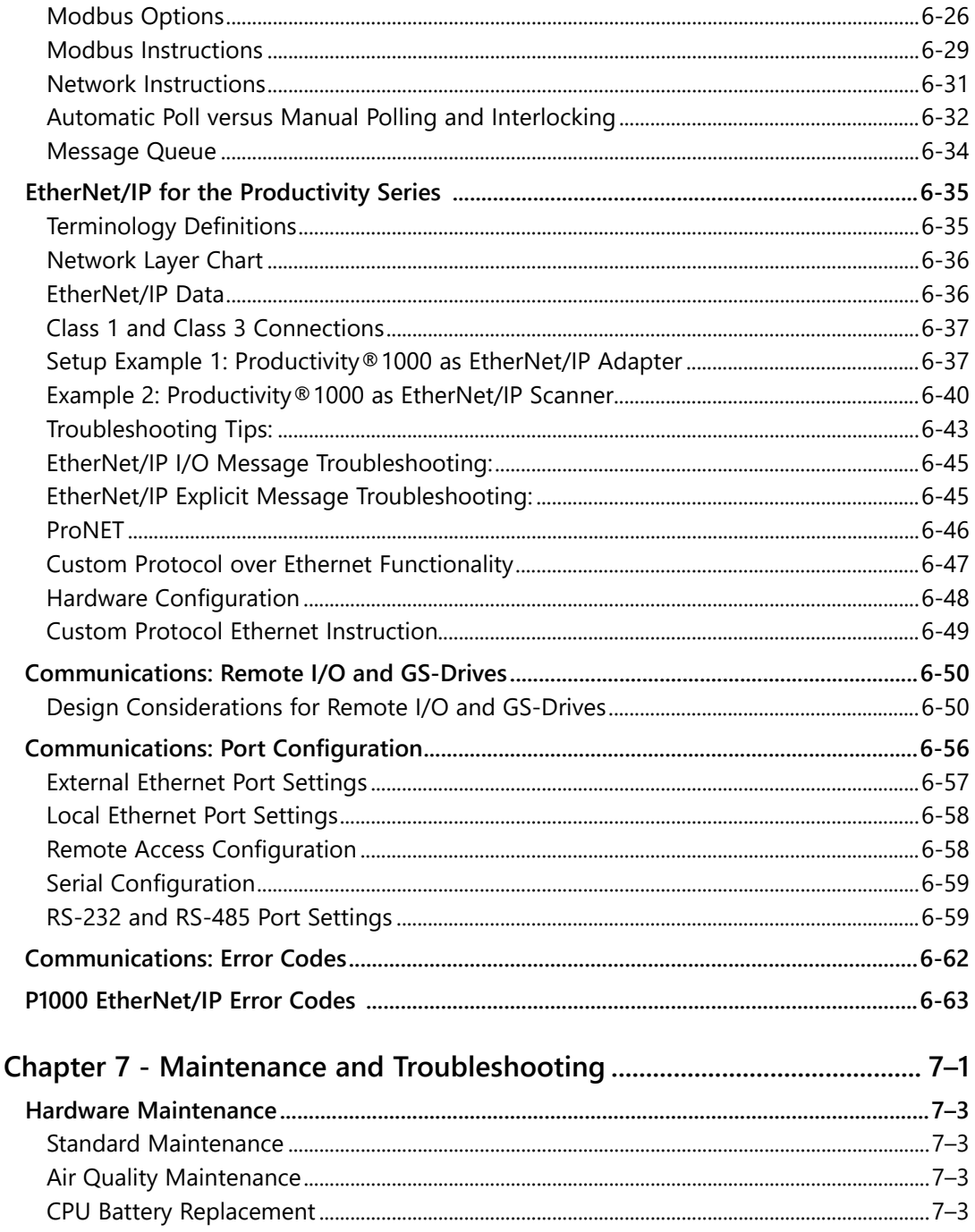

Xiv Productivityi000,........... Hardware User Manual, 2nd Ed. Rev. G

<span id="page-9-0"></span>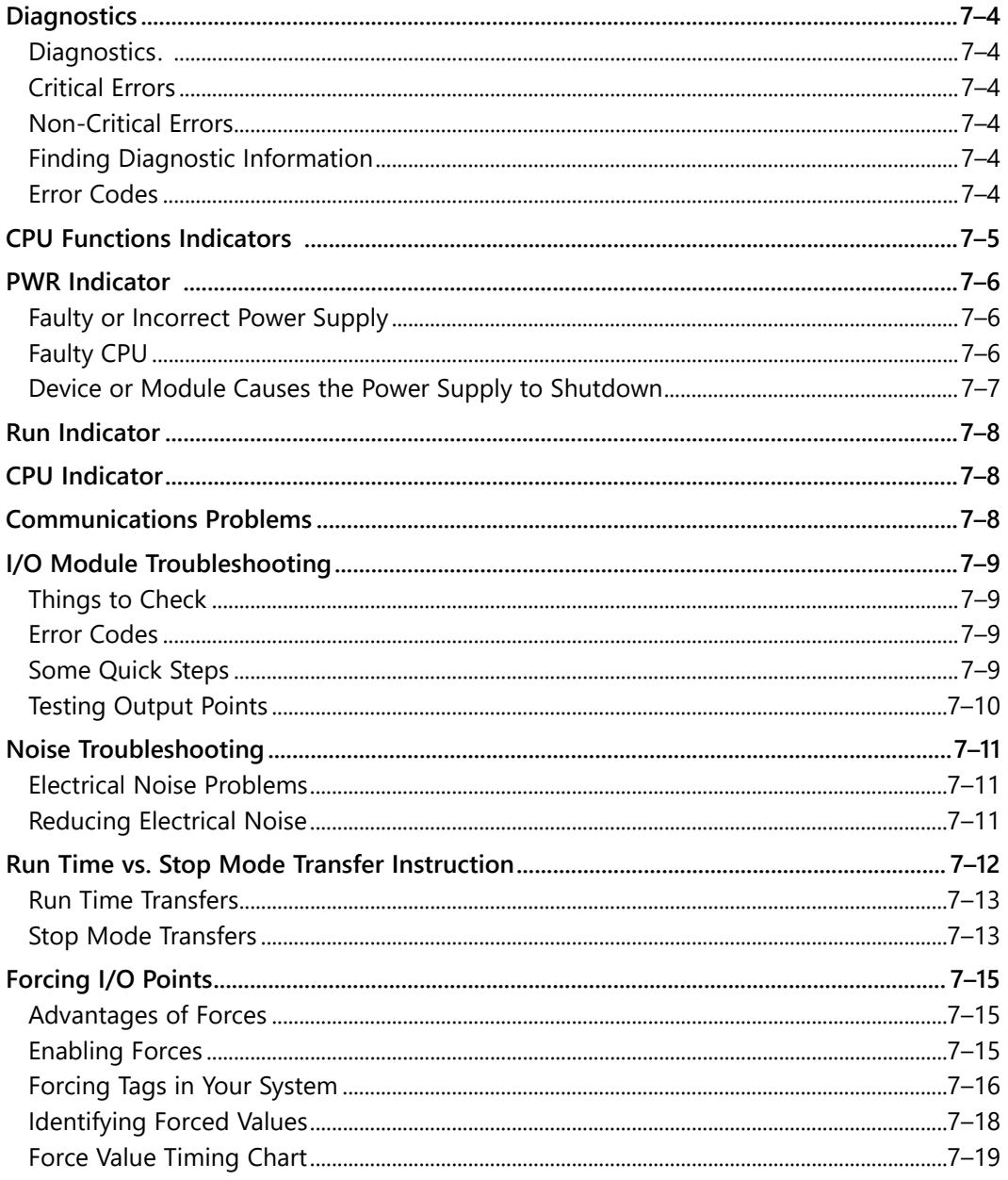

XV

#### <span id="page-10-0"></span>**Table of Contents**

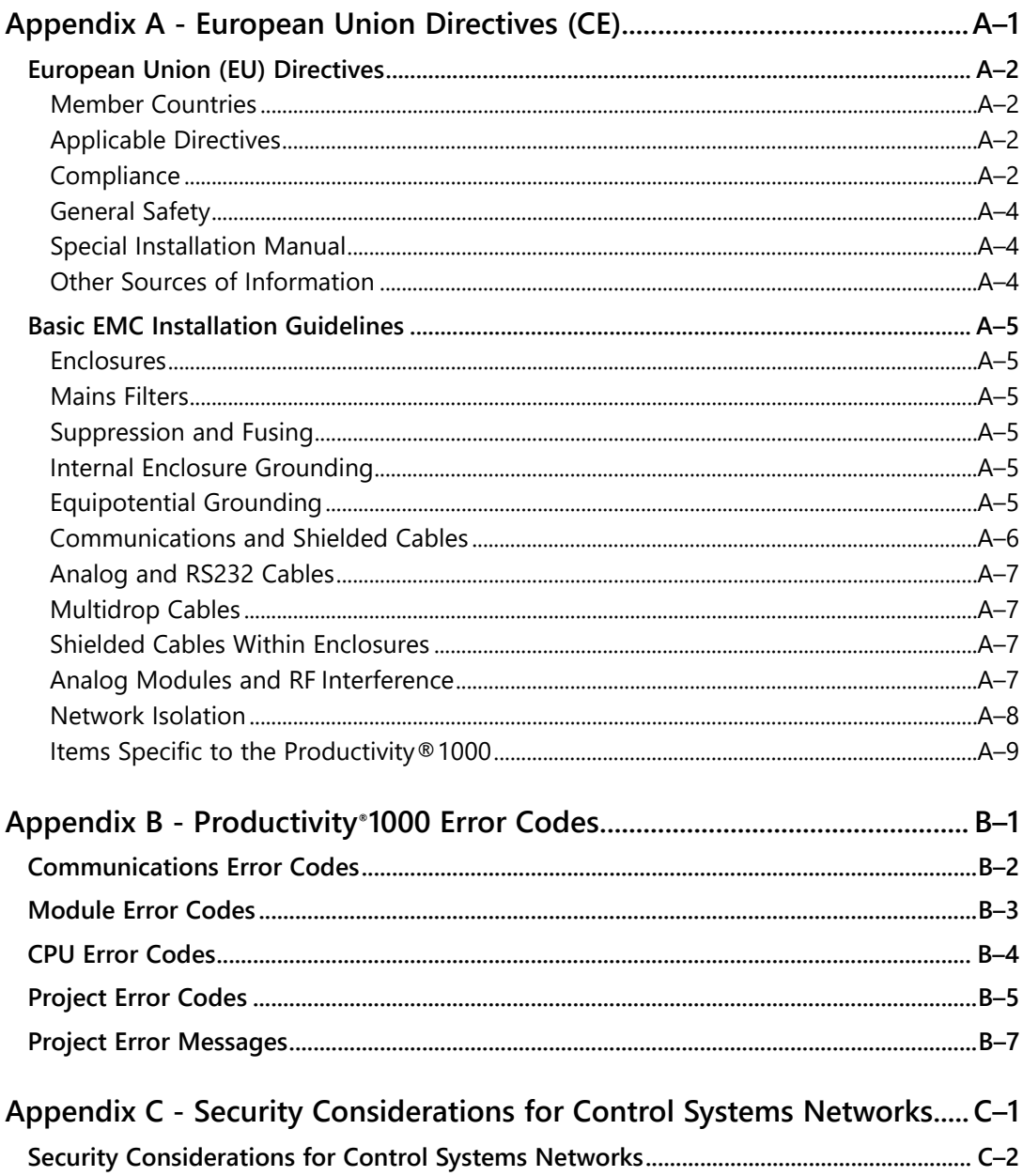

XVI Productivityi000,........... Hardware User Manual, 2nd Ed. Rev. G